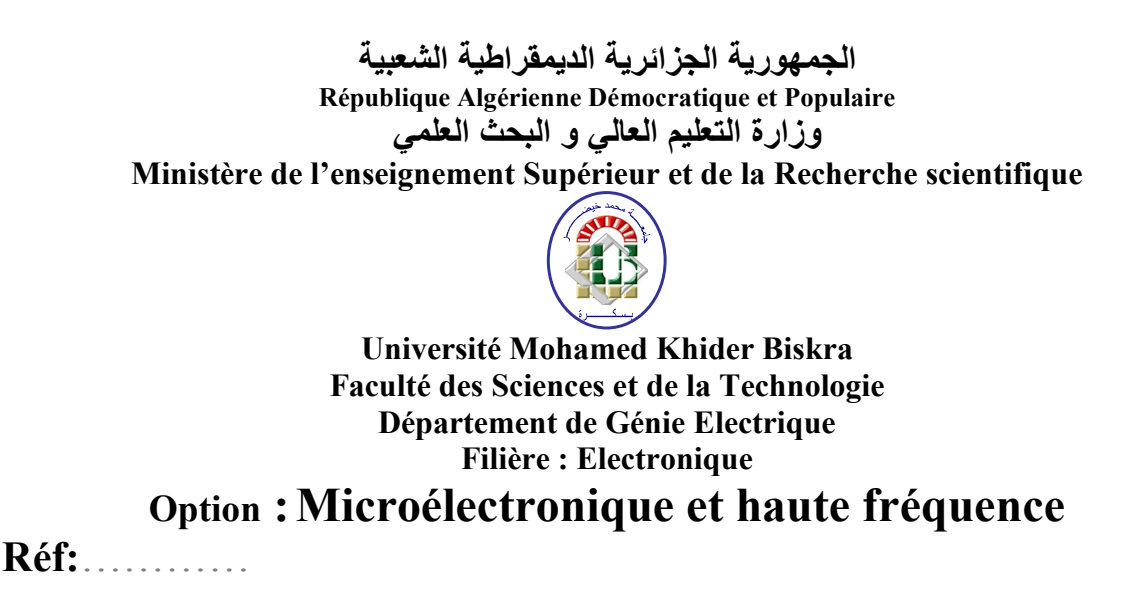

# **Mémoire de Fin d'Etudes En vue de l'obtention du diplôme:**

# **MASTER**

# Thème

# *Conception et Réalisation d'un système d'automatisation de saut de papiers*

**Présenté par : KEBAILI MOHAMED LAMINE Soutenu le : xx Juin 2014** 

**Devant le jury composé de : Mr KAHOUL Nadhir M.A.A Président Mr OUAFI Abdelkrim M.C.A Encadreur Mr HEZABRA ADEL M.A.A Examinateur** 

**Année universitaire : 2013 / 2014**

الجمهورية الجزائرية الديمقراطية الشعبية **République Algérienne Démocratique et Populaire**  وزارة ال**تعلي**م العال*ي* و البحث العلم*ي* **Ministère de l'enseignement Supérieur et de la recherche scientifique** 

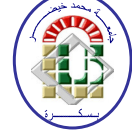

**Université Mohamed Khider Biskra Faculté des Sciences et de la Technologie Département de Génie Electrique Filière : Electronique**

**Option : Microélectronique et haute fréquence**

**Mémoire de Fin d'Etudes En vue de l'obtention du diplôme:** 

# **MASTER**

# Thème

# *Conception et Réalisation d'un système d'automatisation de saut de papiers*

**KEBAILI MOHAMED LAMINE OUAFI Abdelkrim signature** 

Présenté par : <br> **Avis favorable de l'encadreur :** 

**Avis favorable du Président du Jury** 

*Nom Prénom* Signature

**Cachet et signature** 

الجمهورية الجزائرية الديمقراطية الشعبية **République Algérienne Démocratique et Populaire**  وزارة التعليم العال*ي* و البحث العلم*ي* **Ministère de l'enseignement Supérieur et de la Recherche scientifique** 

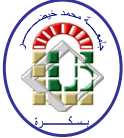

**Université Mohamed Khider Biskra Faculté des Sciences et de la Technologie Département de Génie Electrique Filière : Electronique**

**Option : Microélectronique et haute fréquence**

# Thème:

*Conception et Réalisation d'un système d'automatisation de saut de papiers*

**Proposé par :** …………………………… **Dirigé par :** ……………………………

#### **RESUME**

Ce projet concerne la conception et la réalisation d'une machine de saut de papier. Notre système comprend principalement trois partie essentielles; partie mécanique, partie commande et partie simulation.

La partie mécanique est constituée d'un vérin électrique et un système de tirage d'une imprimante. Ces deux partie sont commandés par deux moteur, un moteur à courant continu pour fonctionner le système de tirage et un moteur pas à pas pour fonctionner le vérin qui permet de mettre le cachet sur le papier.

La partie commande est constituée d'un module numérique à base de microcontrôleur (PIC 16F877A), module de puissance, et module d'isolation.

La partie simulation est le partie la plus importante qui permet de commander la partie mécanique à travers la carte de commande.

ملخص *،* 

هذا المشر و ع يتعلق بإنجاز آلة لو ضع الختم على الو رق.

نظام هذا المشروع مقسم الي ثلاثة اجزاء اساسية : جزء ميكانيكي وجزء للتحكم الكهربائي و جزء متعلق بالمحاكات الجانب الميكانيكي يتكون من جهاز ضغط كهربائي و الة لسحب الورق خاصة بالطابعات و محركين , محرك ذو تيار مستمر و محرك خطوي .

جانب التحكم يتكون هو ايضا من ثلاث جوانب ¸ جانب رقمي المتمثل في المر اقب الدقيق وجانب لتضخيم التيار المستمر للمحركات و جانب العزل .

جانب المحاكات هو الجانب الجد مهم للتحكم في الجانب الميكانيكي للآلة من خلال بطاقة التحكم.

# Remerciements

 En premier lieu, je tiens à remercier et à exprimer mes gratitudes à mon encadreur Mr OUAFI ABDELKRIM qui m'a orienté et m'a soutenu durant mon projet de fin d'études.

Nous remercions vivement les membres de jury.

Enfin, nous témoignons reconnaissance et gratitudes aux aimables personnes, quel que soit de près ou de loin, qui nous ont soutenu, acceptent et orientant durant notre projet de fin d'étude.

# Dédicace

Je dédie ce modeste travail :

À mes parents .Aucun hommage ne pourrait être à la hauteur de l'amour Dont ils ne cessent de me combler. Que dieu leur procure bonne santé et longue vie.

À ceux que j'aime beaucoup et qui m'ont soutenue tout au long de ce projet : Tous mes chers amis, et bien sûr A mes frères SAAD, ABD-ELKAHAR, ABD-ERAZAK et SAIF-ELDDIN. Mes sœurs ACHOIK; MERIEM; DALALE et OUMAIMA, sans oublié ma grand-mère et grand-père que j'aime.

# A mes amies KAHLOUL MOHAMED;LAMRI ; KAMAL ABDERRAHMANE; HAKIM; NABIL; ABD-ELWAHAB

Surtout KHAOULA ……..

A toute ma famille,

Et à tous ceux qui ont contribué de près ou de loin pour que ce projet soit possible,

Je vous dis merci et je vous aime tous sans exception

Amine

# liste de figure

## **Chapitre I**

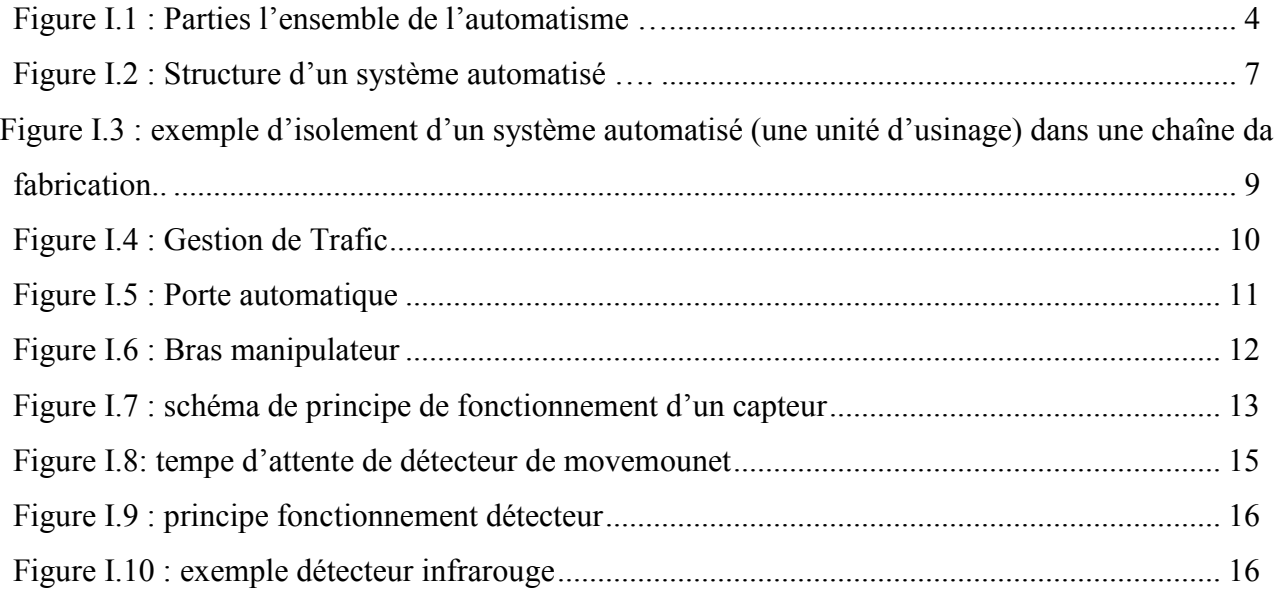

## **Chapitre II**

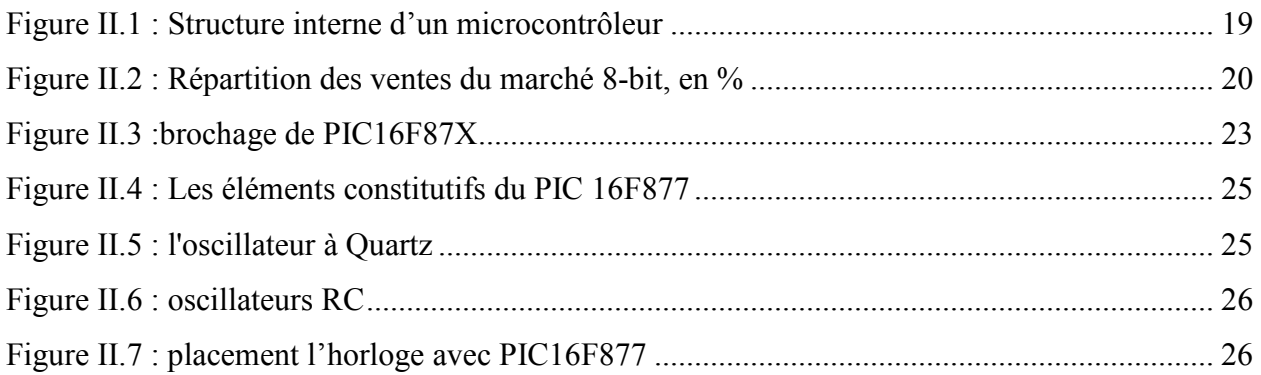

## **Chapitre III**

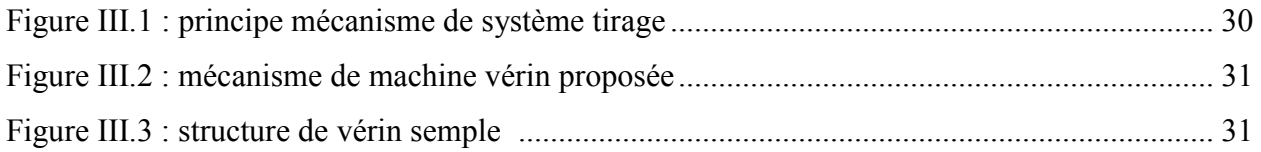

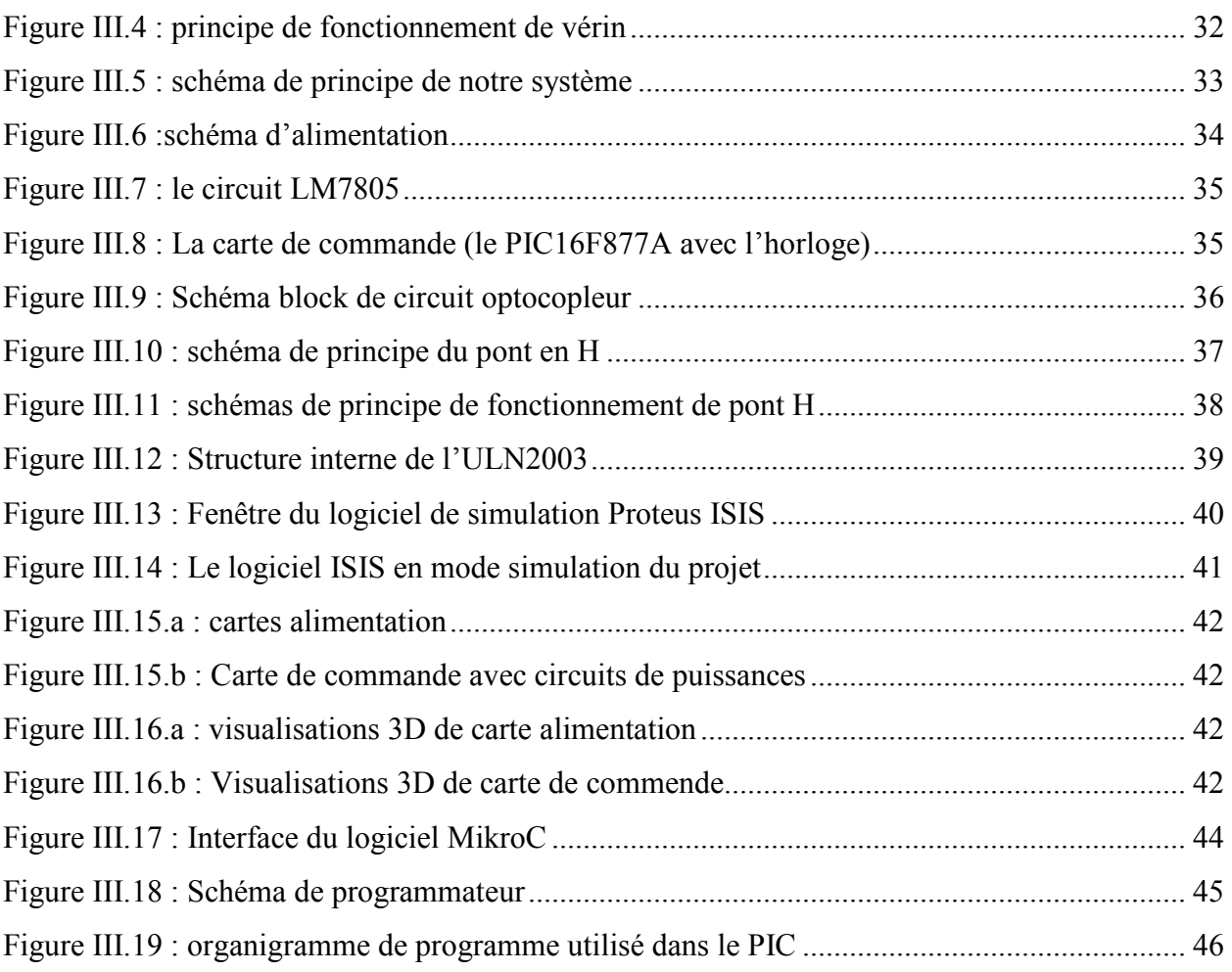

# **Sommaire**

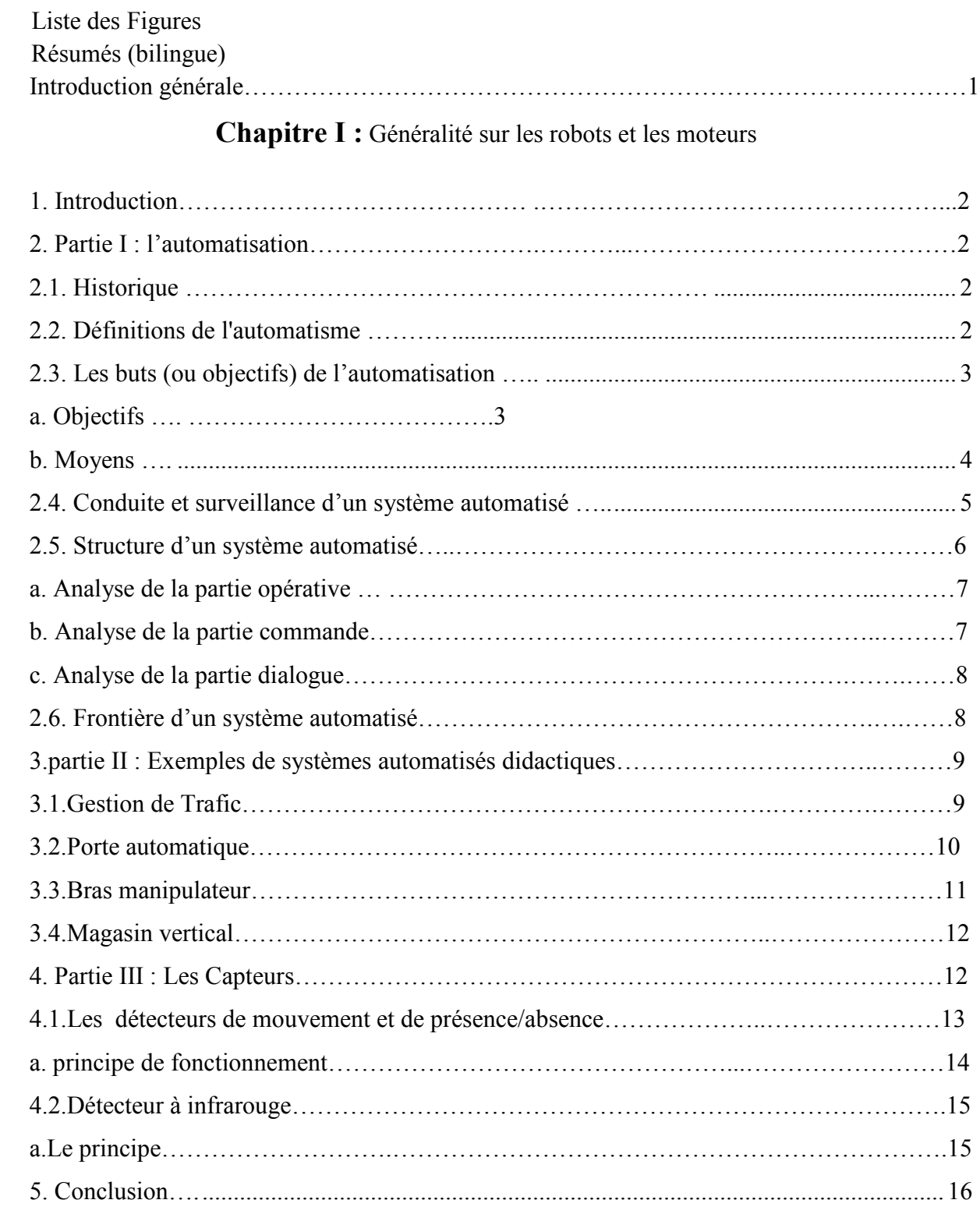

# **Chapitre II :** Généralité sur les microcontrôleurs

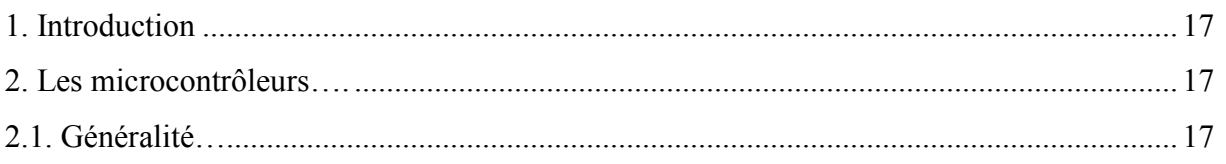

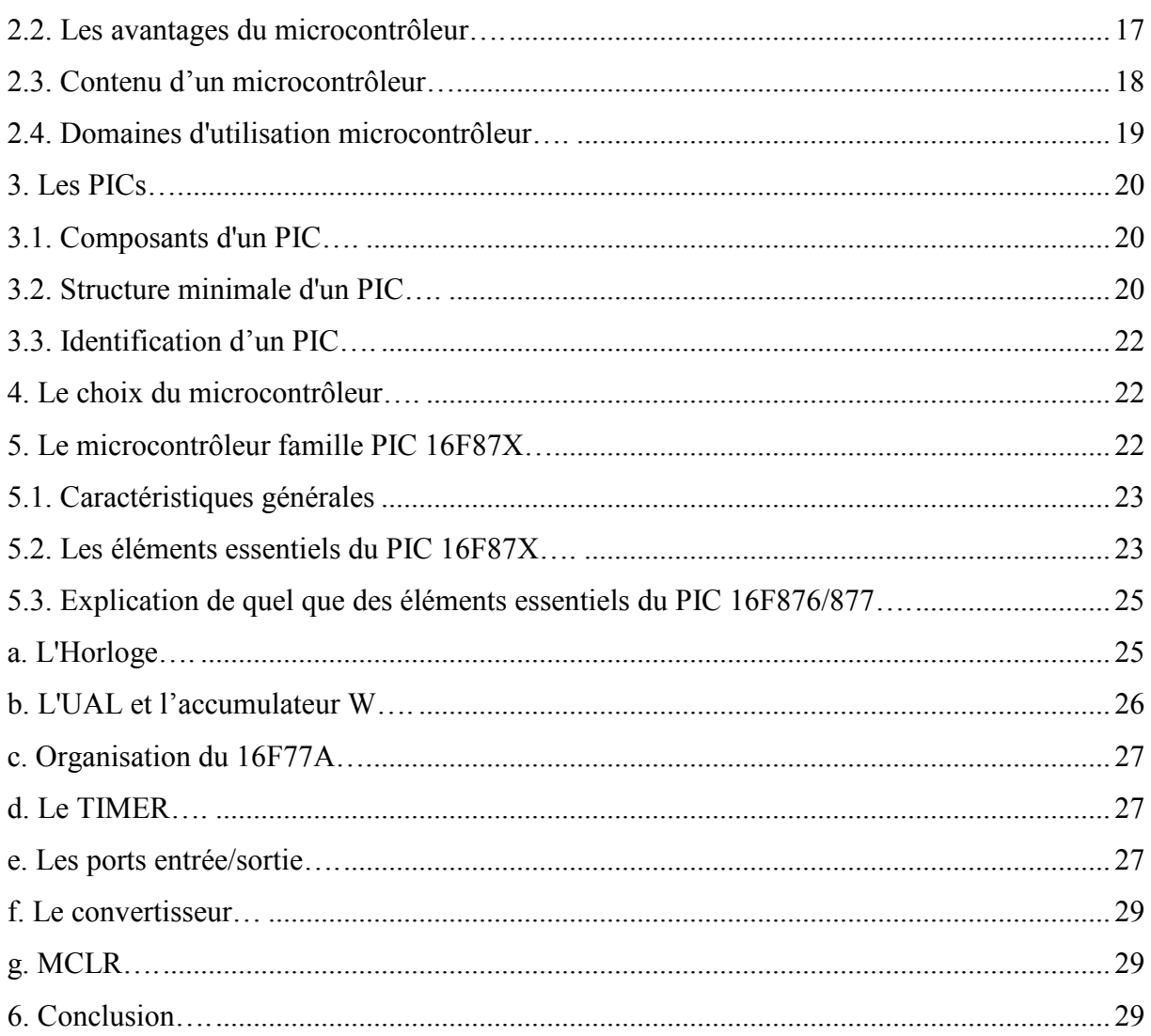

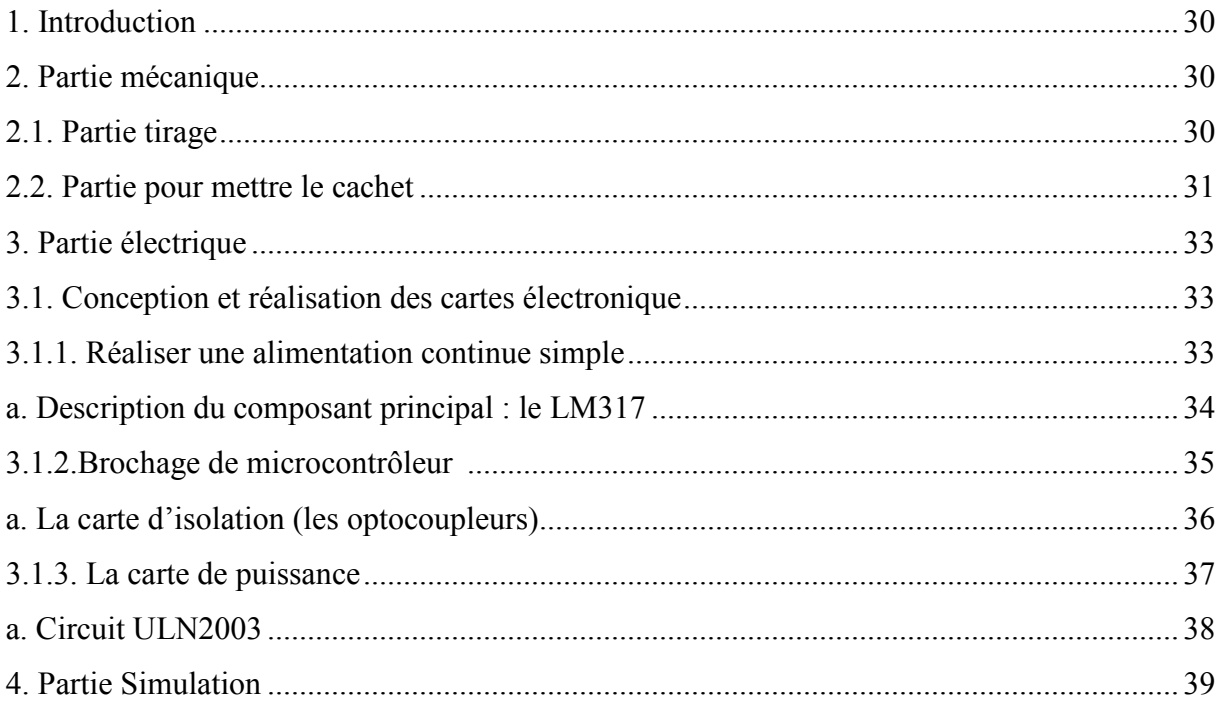

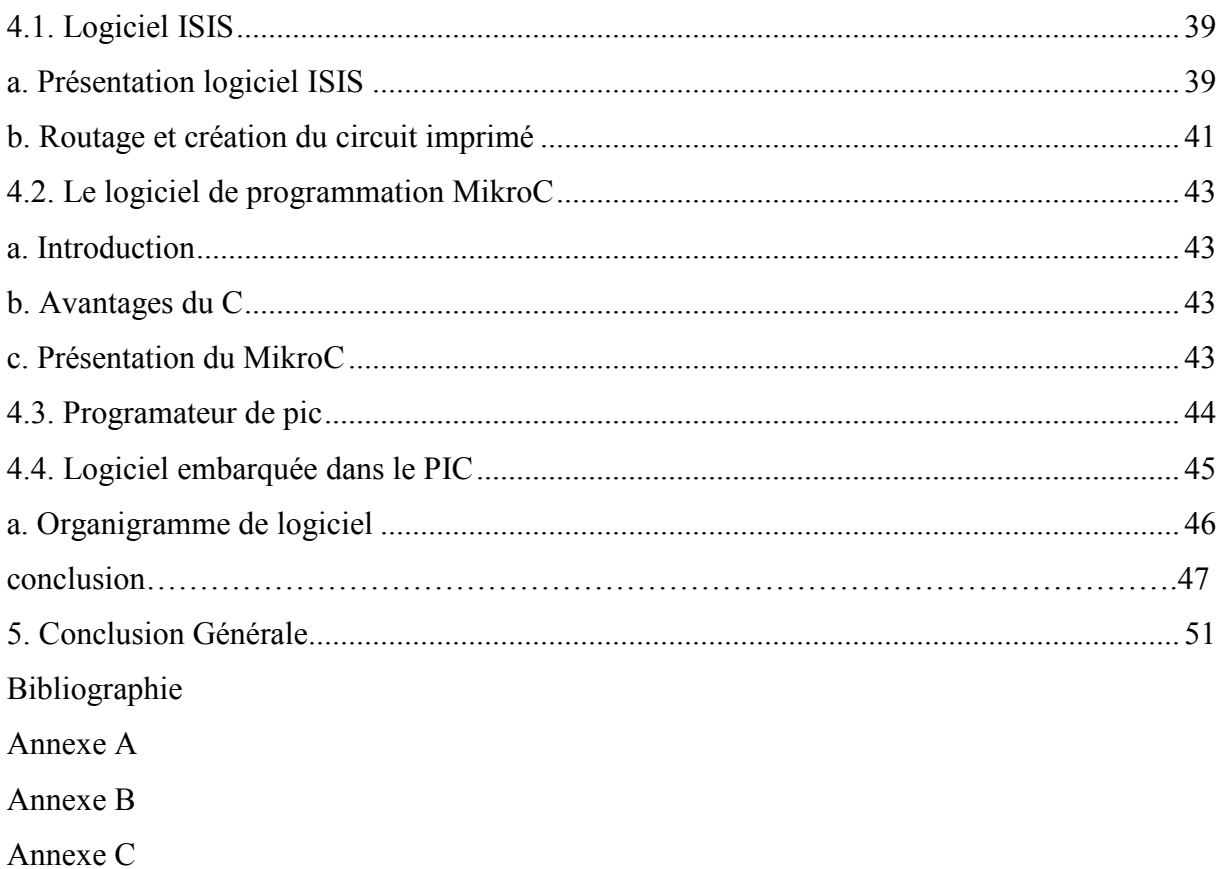

#### **INTRODUCTION GENERALE**

Dans les milieux industriels, il est nécessaire d'améliorer et optimiser les processus de production. Ainsi pour atteindre cet objectif on doit surveiller continuellement les différents paramètres du système étudié et analyser les données recueillis. La robotique touche aujourd'hui de nombreux secteurs de la vie, elle a extrêmement progressé durant le siècle dernier, notamment dans l'industrie.

Notre travail consiste en la conception et la réalisation d'une machine de mettre le saut de papiers ; En effet suivant le cahier des charges proposé, nous avons établi une stratégie.

Nous avons divisé notre machine en deux composants essentiels. Le premier composant et le système de tirage et le deuxième est le système qui permet de mettre le cachet le papier. Ces deux composants sont pilotés par une seule carte de commande à base d'un microcontrôleur.

Il existe plusieurs façons de commander cette machine, mais nous avons choisis dans notre cas, le système le plus simple et qui a le plus faible cout par rapport les autres systèmes.

Ainsi, le présent mémoire intitulé a pour but :

- D'étudier les robots
- D'étudier les différents moteur utilise pour faire marcher les robots,
- D'étudier la partie commande utilisée dans notre système à base du microcontrôleur (PIC) donc les détails des différents éléments de ce microcontrôleur.

Pour ces buts, le mémoire sera organisé en trois grandes parties :

En premier lieu, on va voir les Généralité sur les systèmes automatisés; la deuxième partie concerne la carte commande à base du PIC 16F877 et les études nécessaires à la réalisation de cette carte. Le chapitre 3 est consacré pour la présentation de l'application globale qui est divisée en trois parties : Mécanique, Electronique, et Simulation. Enfin, ont terminera par une conclusion et des perspectives sur notre projet.

#### **1. Introduction :**

Ce chapitre est consacré à la présentation du microcontrôleur tout en illustrant ces différentes caractéristiques afin de mieux l'exploiter.

On aura à définir la partie la plus importante serai celle qui traite les diffèrent port ports d'entrée/sortie ainsi que le convertisseur.

#### **2. Les microcontrôleurs**

#### **2.1. Généralités**

Un microcontrôleur est un circuit intégré qui rassemble les éléments essentiels d'un ordinateur : processeur, mémoires (mémoire morte pour le programme, mémoire vive pour les données), unités périphériques et interfaces d'entrées-sorties. Les microcontrôleurs se caractérisent par un plus haut degré d'intégration, une plus faible consommation électrique, une vitesse de fonctionnement plus faible (de quelques mégahertz jusqu'à plus d'un gigahertz1) et un coût réduit par rapport aux microprocesseurs polyvalents utilisés dans les ordinateurs personnels.

Par rapport à des systèmes électroniques à base de microprocesseurs et autres composants séparés, les microcontrôleurs permettent de diminuer la taille, la consommation électrique et le coût des produits. Ils ont ainsi permis de démocratiser l'utilisation de l'informatique dans un grand nombre de produits et de procédés.

Les microcontrôleurs sont fréquemment utilisés dans les systèmes embarqués, comme les contrôleurs des moteurs automobiles, les télécommandes, les appareils de bureau, l'électroménager, les jouets, la téléphonie mobile, etc. [5]

#### **2.2. Les avantages du microcontrôleur**

L'utilisation des microcontrôleurs pour les circuits programmables à plusieurs points forts. Il suffit pour s'en persuader, d'examiner la spectaculaire évolution de l'offre des fabricants de circuits intégrés en ce domaine depuis quelques années.

·Tout d'abord, un microcontrôleur intègre dans un seul et même boîtier ce qui, avant nécessitait une dizaine d'éléments séparés. Il résulte donc une diminution évidente de l'encombrement de matériel et de circuit imprimé.

· Cette intégration a aussi comme conséquence immédiate de simplifier le tracé du circuit imprimé puisqu'il n'est plus nécessaire de véhiculer des bus d'adresses et de donnée d'un composant à un autre.

· L'augmentation de la fiabilité du système puisque, le nombre des composants diminuant, le nombre des connexions composants/supports ou composants/circuits imprimer diminue.

· Le microcontrôleur contribue à réduire les coûts à plusieurs niveaux :

- Moins cher que les autres composants qu'il remplace.

- Diminuer les coûts de main d'œuvre.

·Réalisation des applications non réalisables avec d'autres composants.

#### **2.3. Contenu d'un microcontrôleur**

Un circuit microcontrôleur doit contenir dans un seul boîtier tous Les éléments de bases qu'on verra par la suite. En effet, pour l'analyse des divers systèmes réalisés avant l'avènement desmicrocontrôleurs, les fabricants des circuits intégrés a affinées un peu la définition de ce qu'ilfallait intégrer pour arriver à un schéma type analogue à la figure (II.1)[6]:

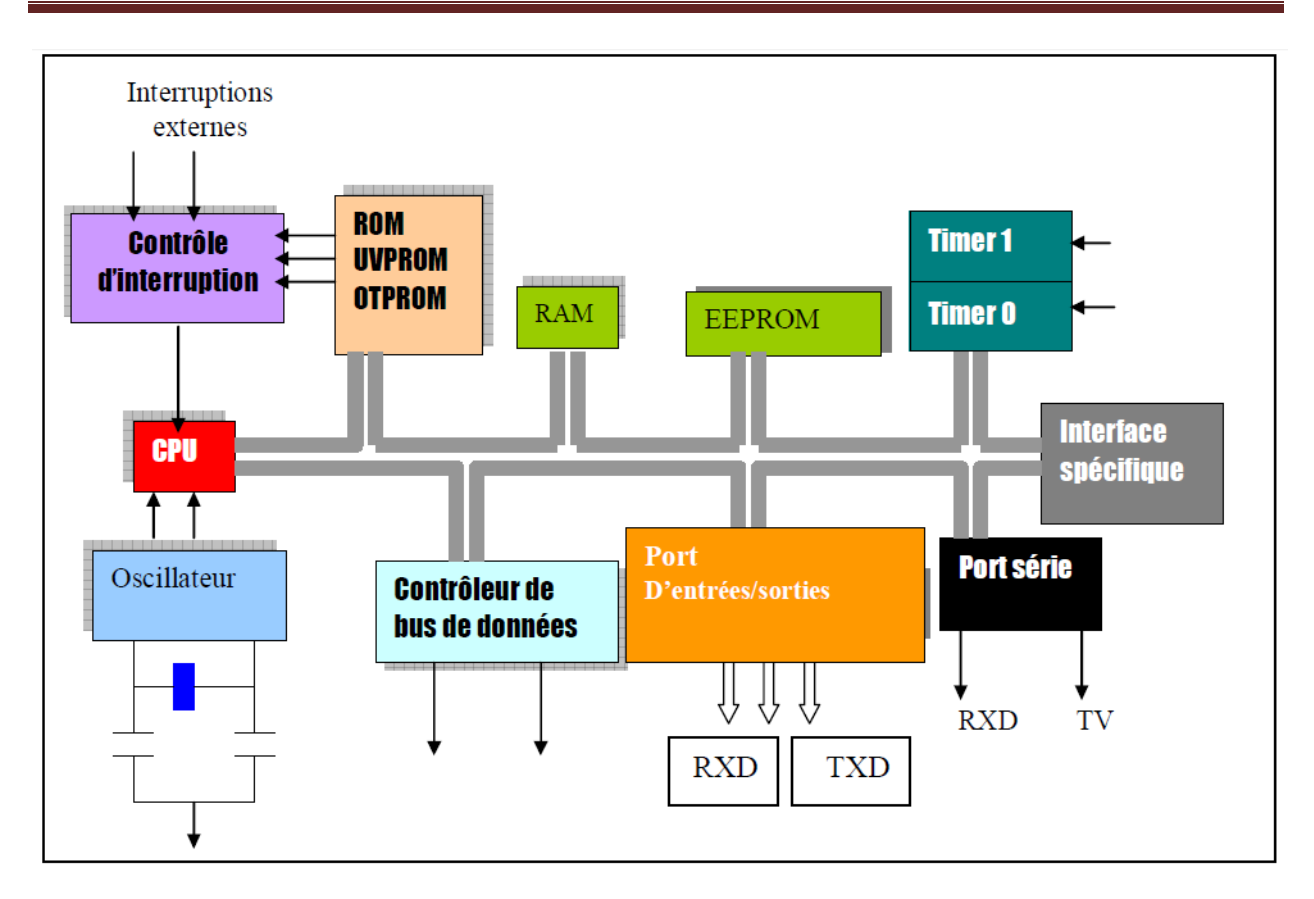

**Fig II.1** : Structure interne d'un microcontrôleur

#### **2.4. Domaines d'utilisation du microcontrôleur**

Les systèmes intelligents sont en augmentation dans tous les domaines de la vie quotidienne. Voici des exemples d'utilisation des microcontrôleurs :

- Télécommunications : cartes FAX et MODEM, Minitel, téléphones portables (interfaces homme machine, gestiond'écrans graphiques)...
- Industriels : automates programmables, contrôle de processus divers, supervision...
- Commercial : électroménager, domotique...
- Automobile : ABS, tableau de bord, contrôle des sièges, des vitres...
- Militaire et spatial : sonde, lanceurs de fusées, missile, robots...
- Loisirs : expo-sciences Réunion ; concours E=M6

Ce qui va nous intéresser ici c'est l'architecture 8-bit. C'est d'ailleurs celle la plus étudiée dans les grandes écoles. Pour clore ce chapitre, voyons un peu plus en détail la grande famille des microcontrôleurs 8-bit [11] ; le dessin suivent représentée les défèrent microcontrôleurs à 8 bit qui concurrencé dans le marché (fig II.2).

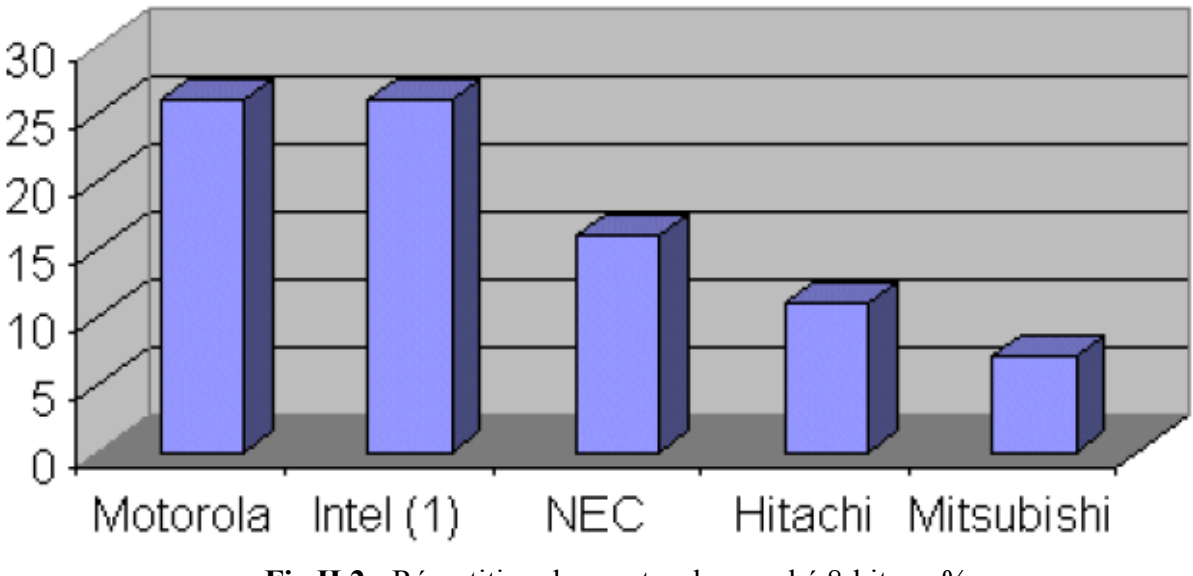

**Fig II.2 :** Répartition des ventes du marché 8-bit, en %

#### **3. Les PICs**

Les PIC, au même titre que les microprocesseurs, sont composés essentiellement de registres ayant chacun une fonction bien définie. Les PIC possèdent également des périphériques intégrés, tels qu'une mémoire EEPROM, un timer, des ports d'entrées/ sorties ou bien encore un convertisseur analogique/numérique.

#### **3.1. Composants d'un PIC**

Selon le type de PIC utilisé, on retrouvera en interne un certain nombre de registres et périphériques possédant des caractéristiques différentes. Les différences de caractéristiques selon le PIC utilisé sont :

- La taille de la RAM interne ;
- La mémoire EEPROM intégrée ;
- Le type de mémoire programme : FLASH, EPROM ou OTP et la taille de celle-ci.
- Le timer intégré ;
- Les convertisseurs analogique/numérique intégrés.

#### **3.2. Structure minimale d'un PIC**

La structure minimale d'un PIC est constituée des éléments ci-dessous :

- Une mémoire de programme contient le code binaire correspondant aux instructions que doit exécuter le microcontrôleur. La capacité de cette mémoire est variable selon les PIC
- Une mémoire RAM sauvegarde temporairement des données. Sa capacité est aussi variable selon les PIC
- Une Unité Arithmétique et Logique (UAL ou ALU en anglais) est chargée d'effectuer toutes les opérations arithmétiques de base (addition, soustraction, etc.) ainsi que les opérations logiques de base (ET, OU logique, etc.).
- Des ports d'entrées/sorties permettent de dialoguer avec l'extérieur du microcontrôleur, par exemple pour prendre en compte l'état d'un interrupteur (entrée logique), ou encore pour commander un relais (sortie logique).
- Un registre compteur de programme (CP ou PC en anglais), est chargé de pointer l'adresse mémoire courante contenant l'instruction à réaliser par le microcontrôleur. Le contenu du registre PC évolue selon le pas de programme.
- Un registre pointeur de pile (PP ou SP en anglais) est essentiellement utilisé lorsque l'on réalise un sous-programme. Le pointeur de pile est chargé de mémoriser l'adresse courante que contient le compteur de programme avant le saut à l'adresse du sousprogramme.

Lorsque le sous-programme est terminé, le pointeur restitue l'adresse sauvegardée vers le compteur de programme.

- Un registre d'instruction contient le code correspondant à l'instruction à réaliser par le microcontrôleur. Le PIC 18F452 comporte 35 instructions.
- Un registre d'état est en relation avec l'UAL et permet de tester le résultat de la dernière opération effectuée par le microcontrôleur. Selon la dernière opération effectuée, des bits sont positionnés dans le registre d'état et ceux-ci peuvent être testés à l'aide d'une instruction de branchement pour effectuer des sauts conditionnels.
- Une horloge système permet de cadencer tous les échanges internes ou externes au microcontrôleur.

La famille des PICs est subdivisée en 3 grandes familles : La famille Base-Line, qui utilise des mots d'instructions de 12 bits, la famille Mid-Range, qui utilise des mots de 14 bits, et la famille High-End, qui utilise des mots de 16 bits.

#### **3.3. Identification d'un PIC**

Pour identifier un PIC, nous utilisons simplement son numéro : les 2 premiers chiffres indiquent la catégorie du PIC, 16 indique un PIC Mid-Range, 18 indique PIC high-Range.

Vient ensuite parfois une lettre L : Celle-ci indique que le PIC peut fonctionner avec une plage de tension beaucoup plus tolérante. Ensuite, nous trouvons : C indique que la mémoire programme est une EPROM ou plus rarement une EEPROM, CR pour indiquer une mémoire de type ROM ou F pour indiquer une mémoire de type FLASH.

À ce niveau, on rappelle que seule une mémoire FLASH ou EEPROM est susceptible d'être effacée.

Finalement nous trouvons sur les boîtiers le suffixe « -XX » dans lequel XX représente la fréquence d'horloge maximale que le PIC peut recevoir. Par exemple –04 pour un 4MHz.

Notons dès à présent que les PICs sont des composants STATIQUES, c'est à dire que la fréquence d'horloge peut être abaissée jusqu'à l'arrêt complet sans perte de données et sans dysfonctionnement

#### **4. Le choix du microcontrôleur**

Le choix d'un microcontrôleur est primordial car c'est de lui que dépendent en grande partie les performances, la taille, la facilité d'utilisation et le prix du montage. En fait ce choix est imposédans le cahier de charge.

Le PIC 16F877 possède en plus des instructions très puissantes, une programmationsimple. En fait la cause principale du choix du 16F877 est que cette PIC est le plus utilisé puisque son cout est faible par à portaux autres PICs.

#### **5. Le microcontrôleur famille PIC 16F87X**

Dans cette parte,nous avons choisi les microcontrôleurs à travers une étude détaillée des microcontrôleurs 16F87x (x=3, 4, 6, 7) qui constitue les éléments fondamentaux de la famille mid-range qui est la famille (moyenne puissance) de Micro chip [5].

La figure II.3représenté les portsentrées/sorties, MCLR,OSC, VDD et VSS

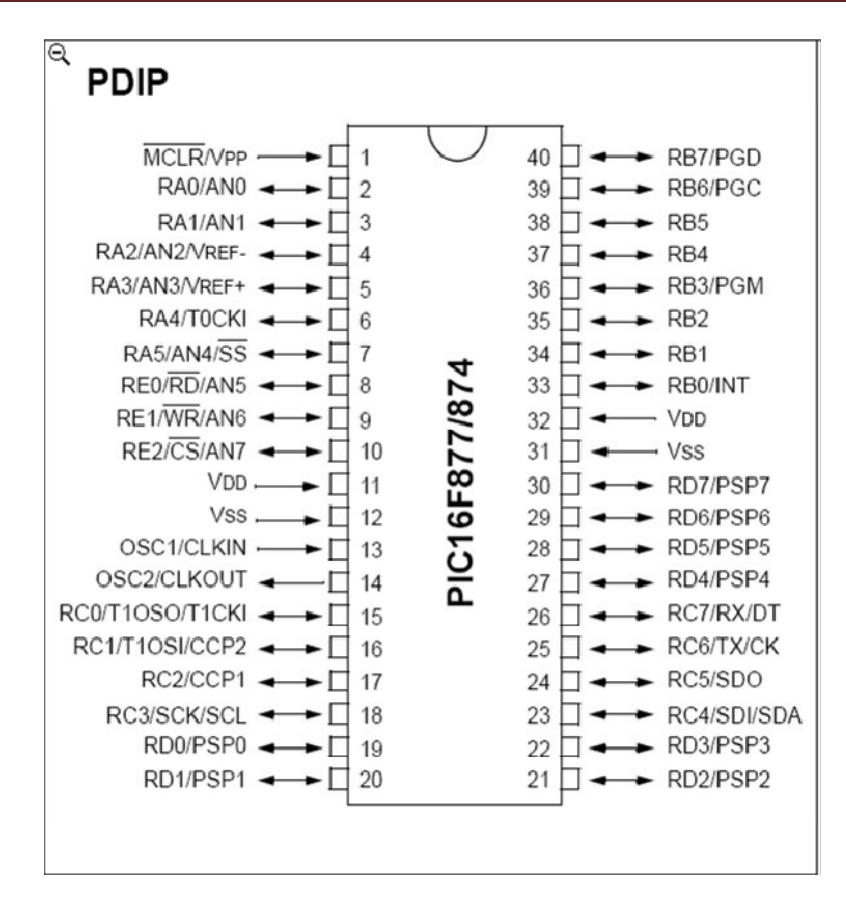

**Fig II.3 :** brochage de PIC16F87X

#### **5.1. Caractéristiques générales**

Les PICs sont des microcontrôleurs a architecture RISC (Reduce Instructions Construction Set), ou encore composant a jeu d'instructions réduit. L'avantage est que plus on réduit le nombre d'instructions, plus leur décodages sera rapide ce qui augmente la vitesse de fonctionnement du microcontrôleur.

Le tableau II.1 représentée les caractéristiques de microcontrôleur 16F877

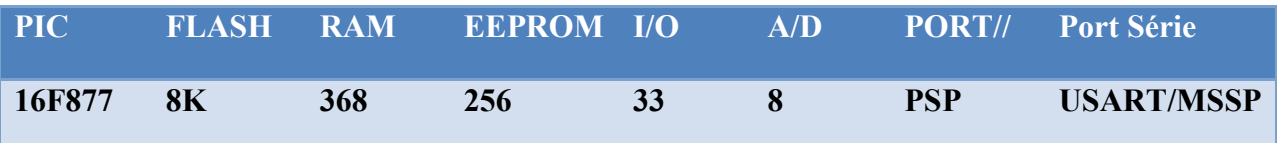

#### **Tabl II.1 : caractéristique du PIC 16F877**

#### **5.2. Les éléments essentiels du PIC 16F87X**

· Une mémoire programme de type EEPROM flash de 8K mots de 14 bits,

· Une RAM donnée de 368 octets,

- · Une mémoire EEPROM de 256 octets,
- · Trois ports d'entrée sortie, A (6 bits), B (8 bits), C (8 bits),
- · Convertisseur Analogiques numériques 10 bits à 5 canaux,
- · USART, Port série universel, mode asynchrone (RS232) et mode synchrone
- · SSP, Port série synchrone supportant I2C
- · Trois TIMERS avec leurs Prescalers, TMR0, TMR1, TMR2
- · Deux modules de comparaison et Capture CCP1 et CCP2
- · Un chien de garde,
- · 13 sources d'interruption,
- · Générateur d'horloge, à quartz (jusqu' à 20 MHz) ou à Oscillateur RC
- · Protection de code,
- · Fonctionnement en mode sleep pour réduction de la consommation,
- · Programmation par mode ICSP (In Circuit Serial Programming) 12V ou 5V,
- · Possibilité aux applications utilisateur d'accéder à la mémoire programme,
- · Tension de fonctionnement de 2 à 5V,
- · Jeux de 35 instructions

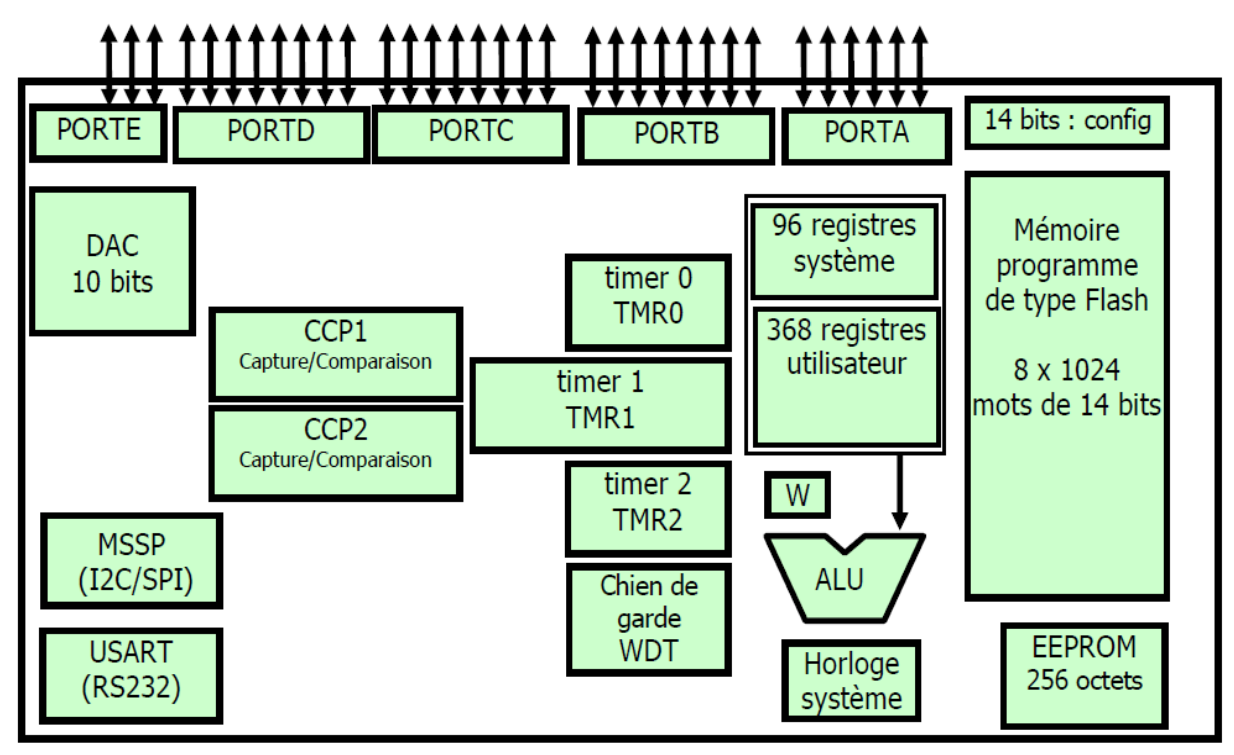

**Fig II.4 :** Les éléments constitutifs du PIC 16F877

#### **5.3. Explication de quel que deséléments essentiels du PIC 16F876/877**

#### **a. L'Horloge**

L'horloge peut être soit interne soit externe. L'horloge interne est constituée d'un oscillateur à quartz ou d'un oscillateur RC.

Avec l'oscillateur à Quartz, on peut avoir des fréquences allant jusqu'à 20 MHz selon le type de µC. Le filtre passe bas (Rs, C1, C2) limite les harmoniques dus à l'écrêtage et Réduit l'amplitude de l'oscillation, il n'est pas obligatoire.

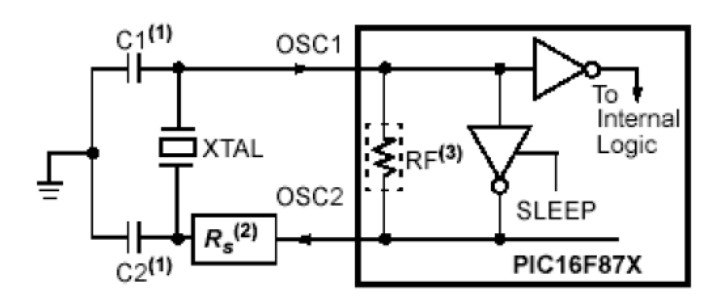

**Fig II.5 :**l'oscillateur à Quartz

Avec un oscillateur RC, la fréquence de l'oscillation est fixée par Vdd, Rext et Cext. Elle peut varier légèrement d'un circuit à l'autre.

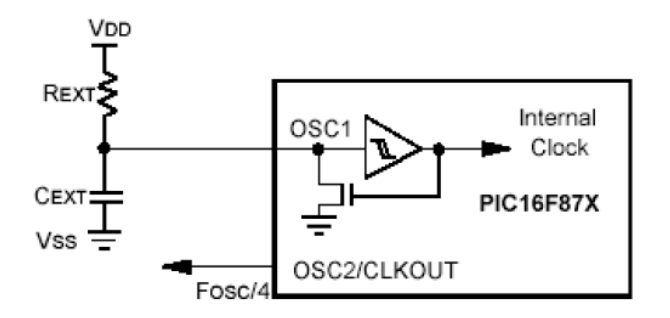

**Fig II.6 :**oscillateurs RC

Dans certains cas, une horloge externe au microcontrôleur peut être utilisée pour synchroniser le PIC sur un processus particulier.

Quel que soit l'oscillateur utilisé, l'horloge système dite aussi horloge instruction est obtenue en divisant la fréquence par 4. Dans la suite de ce document on utilisera le terme Fosc/4 pour désigner l'horloge système.

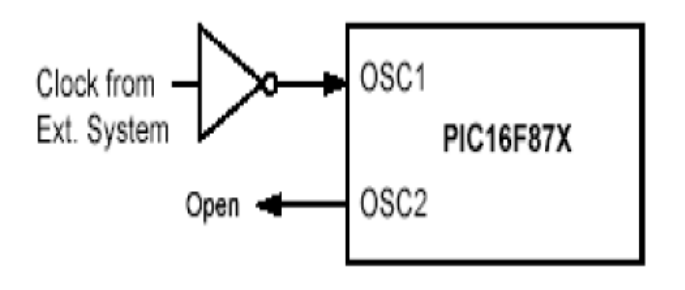

Fig II.7 : placement l'horloge avec PIC16F877

Avec un quartz de 4 MHz, on obtient une horloge instruction de 1 MHz, soit le temps pourexécuter une instruction de 1µs.

#### **b. L'ALU et l'accumulateur W**

L'ALU est une Unité Arithmétique et logique 8 Bits qui réalise les opérations arithmétiques et logique de base. L'accumulateur W est un registre de travail 8 bits, toutes les opérations à deux opérandes passent par lui. On peut avoir :

- Une instruction sur un seul opérande qui est en général un registre situé dans la RAM

- Une instruction sur 2 opérandes. Dans ce cas, l'un des deux opérandes est toujours l'accumulateur W, l'autre peut être soit un registre soit une constante.

Pour les instructions dont un des opérandes est un registre, le résultat peut être récupéré soit dans l'accumulateur, soit dans le registre lui-même.

#### **c. Organisation du 16F77A**

La mémoire du 16F877A est divisée en 3 parties Pour mieux le connaître regardons de près sonSchéma fonctionnel.

#### • **La mémoire programme**

La mémoire programme est constituée de 32Kbits. C'est dans cette zone que nous allons écrire notre programme.

#### • **La mémoire EEPROM**

La mémoire EEPROM (ElectricalErasable Programmable Read Only Memory), est constituée de 256 octets que nous pouvons lire et écrire depuis notre programme. Ces octets sont conservés après une coupure de courant et sont très utiles pour conserver des paramètres semi permanents.

#### • **La mémoire RAM**

La mémoire RAM est celle que nous allons sans cesse utiliser. Toutes les données qui y sont stockées sont perdues lors d'une coupure de courant. La mémoire RAM disponible du 116F877A est de 1536 octets.

#### **d. Le TIMER**

Un timer est un registre interne au microcontrôleur, celui-ci s'incrémente au grès d'une horloge, ce registre peut servir par exemple pour réaliser des temporisations, ou bien encore pour faire du comptage

#### **e. Les ports entrée/sortie :**

Le PIC 16F877 dispose de 33 broches d'entrée sortie regroupés dans 5 ports PORTA, PORTB, PORTC, PORTD et PORTE. Chaque broche d'un port peut être configurée soit en entrée soit en sortie à l'aide des registres de direction TRISA, TRISB, TRISC et TRISD et TRISE:

Bit k de TRIS $x = 0$   $\rightarrow$  broche k de PORT $x =$ SORTIE

Bit k de TRIS $x = 1$   $\rightarrow$  broche k de PORT $x =$  ENTRÉE

#### - **Le port d' E/S PORTA**

Le port A désigné par PORTA est un port de 6 bits (RA0 à RA5). RA6 et RA7 ne sont pas accessibles.

La configuration de direction se fait à l'aide du registre TRISA, positionner un bit de TRISA à 1 configure la broche correspondante de PORTA en entré et inversement. Au départ toutes les broches sont configurées en entrée

#### - **Le port d' E/S PORTB**

Le port B désigné par PORTB est un port bidirectionnel de 8 bits (RB0 à RB7). Toutes les broches sont compatibles TTL.

La configuration de direction se fait a l'aide du registre TRISB, positionner un bit de TRISB a 1 configure la broche correspondante de PORTB en entre et inversement. Au depart toutes les broches sont configurées en entrée.

#### - **Le port d' E/S PORTC**

Le port C désigné par PORTC est un port bidirectionnel de 8 bits (RC0 à RC7). Toutes les broches sont compatibles TTL.

La configuration de direction se fait à l'aide du registre TRISC, positionner un bit de TRISC à 1 configure la broche correspondante de PORTC en entré et inversement. Au départ toutes les broches sont configurées en entrée.

#### - **Le port d' E/S PORTD**

Le port D désigné par PORTD est un port bidirectionnel de 8 bits (RD0 à RD7). Toutes les broches sont compatibles TTL et ont la fonction trigger de Schmitt en entrée.

Chaque broche et configurable en entrée ou en sortie à l'aide du registre TRISD. Pour configurer une broche en entrée, on positionne le bit correspondant dans TRISD à 1 et inversement.

Le port d'E/S PORTE

PORTE contient seulement 3 bits RE0, RE1 et RE2. Les 3 sont configurables en entrée ou en sortie à l'aide des bits 0, 1 ou 2 du registre TRISE.

Les 3 bits de PORTE peuvent être utilises soit comme E/S numérique soit comme entrées analogiques du CAN. La configuration se fait à l'aide du registre ADCON1.

#### **f. Le convertisseur :**

Le CAN est un périphérique intégré destiné à mesurer une tension et la convertir en nombre binaire qui pourra être utilisé par un programme.

Notre 16F877A travaille avec un convertisseur analogique/numérique qui permet un échantillonnage sur 10 bits. Le signal numérique peut donc prendre 1024 valeurs possibles. On sait que pour pouvoir numériser une grandeur, nous devons connaître la valeur minimale qu'elle peut prendre, ainsi que sa valeur maximale, Les pics considèrent par défaut que la valeur minimale correspond à leur Vss d'alimentation, tandis que la valeur maximale correspond à la tension positive d'alimentation Vdd.

#### **g. MCLR :**

La broche MCLR permet de réaliser un Reset du circuit quand elle est placée à 0V

#### **6. Conclusion**

Partant d'une présentation générale sur les microcontrôleurs ; nous avons ensuite défini la famille des PICs et plus particulièrement 16F877A.

En conclusion dans ce chapitre nous pouvons dire que le microcontrôleur 16F877A peut bien jouer le rôle d'une unité do contrôle pour notre système.

Maintenant, nous pouvons passer à la conception pratique et la simulation

#### **1. Introduction**

 L'idée principale de ce projet est de réaliser une machine pour mettre le saut de papier. Cette machine est composée d'un système de tirage de papiers et un bras pour mettre le saut (le cachet). Le mouvement de cette machine se fait en traduisant des données qui reflètent le temps pour mettre le caché sur un papier; et selon ces données, la machine sera démarré.

Dans la suite nous allons diviser ce travail en trois parties

- partie mécanique.
- partie électrique.
- partie programmation et simulation.

#### **2. partie mécanique**

Cette partie représenté le mécanisme de la machine de mettre le saut de papier. Cette machine est constituée de deux parties

#### **2.1. Partie de tirage**

Le système de tirage est un système compliqué mais rapide par rapport aux autres systèmes. Ce système est constitué d'un moteur à courant continu pour la rotation des engrenages. Ces engrenages permettent de démarrer le cylindre pour glisser le papier un par un  $(fig III.1)$ .

![](_page_25_Figure_11.jpeg)

**Fig III.1 :** Principe mécanisme du système de tirage

#### **2.2. Partie pour mettre le cachet**

Nous avons considéré le mécanisme de cette partie de la machine sous forme de vérin (fig III.3 et III.4).

![](_page_26_Figure_4.jpeg)

**Fig III.2 :** Mécanisme de machine vérin proposé

![](_page_26_Picture_6.jpeg)

#### **Fig III.3 :** Structure d'un vérin simple

En a utilisé les engranges pour faire varier le mouvement de moteur pas à pas. Un engrenage est un ensemble de deux roues munies de dents assurant un entraînement dit positif (sans glissement possible) entre deux axes peu éloignés l'un de l'autre.

Le rôle de ce vérin (Fig III.2) consiste à tirer parti de l'énergie contenue dans un moteur pas à pas pour obtenir des mouvements rectilignes ou circulaires selon leur conception.

![](_page_27_Figure_4.jpeg)

**Fig III.4 :** Principe de fonctionnement de vérin

#### **3. Partie électrique**

#### **3.1.Conception et réalisation des cartes électronique**

Le schéma block de notre système est représenté dans la fig III.5

![](_page_28_Figure_4.jpeg)

**Fig III.5 :** schéma de principe de notre système

#### **3.1.1. Réalisation d'une alimentation continue simple**

Nous avons besoin de 3 tensions différentes pour l'alimentation :

- $Vccm = 16$  [V] : C'est ce qu'on obtient aux bornes du condensateur de filtrage (figure III.6). Cette tension sert à alimenter les moteurs à travers les résistances de limitation de courant.
- **Vcc1 = 5 [V] :** Pour la polarisation de carte de commande (PIC16F877) qui sont à collecteur ouvert. Pour avoir cette tension, nous utiliserons un régulateur de tension fixe 5V (LM7805) (fig III.6)
	- . Tension de sortie =  $5 \text{ [V]}$
	- . Courant de sortie maximal =  $1$  [A]
- **Vcc2 = 12 [V] :** Pour l'alimentation des 2 pont H et, un régulateur de tension fixe 12v est utilisé(CI7812) (fig III.6)
	- . Tension de sortie =  $12$  [V]

. Courant de sortie maximal =  $1 [A]$ 

![](_page_29_Figure_2.jpeg)

**Fig III.6 :** Schéma de l'alimentation

- $-S1 =$  interrupteur
- F1 fusible retardé 2A
- $T1 = Transformateur 220v 16V$
- Pont de diodes 5A 40v
- Condensateur C $3 = 4700 \mu F$  50V
- Condensateur C $4 = 100$ nf 50V
- Condensateur  $C5 = 100$ nf 50V
- Résistance  $R = 1K\Omega$
- deux régulateurs 7805 et 7812
- une diode LED

#### **a. Description du composant principal (régulateur)**

Un régulateur de tension est un élément qui permet de stabiliser une tension à une valeur fixe, et qui est nécessaire pour les montages électroniques qui ont besoin d'une tension qui ne fluctue pas. Un régulateur de tension peut être composé d'un ensemble de composants classiques (résistances, diodes Zener et transistor par exemple), mais il peut aussi être de type "intégré" et contenir tout ce qu'il faut dans un seul et même boitier, pour faciliter son usage. C'est ce genre de régulateur intégré dont il est question dans cet article. Voir aussi Régulation d'alimentation [8].

![](_page_30_Figure_1.jpeg)

**Fig III.7 :** le circuit LM7805

#### **3.1.2. Brochage de microcontrôleur**

La carte de commande est une carte à PIC. Le PIC16F877A est le cœur de notre système, ou on peut dire qu'il est le maitre est les autre modules sont des esclaves; la description détaillée du PIC est déjà vu au deuxième chapitre.

Le pic 16F877A est piloté par une horloge de 20MHZ dont le circuit de base est un quartez lié avec deux condensateurs (figure III.8).

![](_page_30_Figure_6.jpeg)

**Fig III.8 :** La carte de commande (le PIC16F877A avec l'horloge)

Puisque notre machine est guidée par deux moteurs ; ce qui fait deux pont de H. Chaque pont à besoin de lignes de commande : ULN2003 4 ligne de commande pour le moteur pas à pas et L293D 2 ligne de commande pour moteur a courant continue); donc en tout nous avons besoin de huit lignes de commande; c'est pour cette raison que nous avons choisi l'utilisation du port B formé de huit lignes qui seront programmées en sortie.

#### **a. La carte d'isolation (les optocoupleurs)**

L'utilisation de l'optocoupleur assure une isolation entre la carte de commande et la carte de puissance, afin d'éviter tout problème de retour de masse et bruits électriques.

Lorsque les moteurs démarrent ou s'arrêtent, d'importants pics de courant peuvent se produire. Ceux-ci pourraient être destructeurs pour l'électronique de commande.

Nous utiliserons donc des optocoupleurs afin d'avoir une isolation électrique parfaite entre les deux parties (commande et puissance). Les optocoupleurs utilisés ici sont des optocoupleurs classiques (type 4N25).

Le principe de l'optocoupleur est de transformer un signal électrique vers un signal optique, puis le retransformer vers sa forme électrique initiale, ce qui va nous donner une isolation physique qui matérialisé réellement un vide (isolation)[12].

![](_page_31_Figure_7.jpeg)

**Fig III.9 :** Schéma block de circuit optocoupleur

De cette façon, pour un faible signal commande en entrée, on a un fort signal commande en sortie (signal dans la partie puissance).

Nous citons ici quelques caractéristiques techniques de l'optocoupleur 4N25 [7] :

- Vf max :  $1,5$  mA.
- VCEO min (base ouverte) : 30V.
- VCE (sat) max :  $0.5V$ -mA.
- Taux de transfert : 2500V.
- Commutation ou fréquence : 300KHz

#### **3.1.3. La carte de puissance**

 Le circuit de commande d'un moteur pas à pas se compose de deux parties : le séquenceur, qui commande l'ordre des commutations des courants dans les enroulements, celuici peut être un microcontrôleur, un ordinateur ou un circuit intégré spécialisé ; et l'étage de puissance, qui injecte le courant imposé par le séquenceur. L'étage de puissance peut fonctionner en tout ou rien, ou en découpage.

Cette partie est plus complexe. En effet, nous utilisons des moteurs à courant continu dont la vitesse de rotation est proportionnelle à la tension d'alimentation. Il va donc falloir être capable de produire une tension variable commandée. Pour cela il existe un montage appelé montage en pont en H. Un montage est constitué de 4 transistors montés en H (d'où son nom) comme suit :

![](_page_32_Figure_4.jpeg)

**Fig III.10 :** Schéma de principe du pont en H

Le principe de fonctionnement de ce circuit est résumé dans le tableau suivant et figure III.12 :

| IN1 | IN2 | Q1     | Q2     | Q3     | Q4     | Etat   | Schéma       |
|-----|-----|--------|--------|--------|--------|--------|--------------|
|     |     |        |        |        |        | moteur |              |
|     |     | Saturé | Saturé | Bloqué | Bloqué | Arrêt  | $\mathsf{A}$ |
|     |     | Saturé | Bloqué | Bloqué | Saturé | Sens 1 |              |
|     |     | Bloqué | Saturé | Saturé | Bloqué | Sens 2 |              |
|     |     | Bloqué | Bloqué | Saturé | Saturé | Arrêt  |              |

**Tab III.1 :** Schéma de pont H

![](_page_33_Figure_3.jpeg)

**Fig III.11 :** Schémas de principe de fonctionnement de pont H

Nous avons donc maintenant un système qui à partir de deux signaux logique In1& In2 il est capable de commander un moteur dans les deux sens et de l'arrêter. On a en réalité plus que ça car, le fait de court-circuiter le moteur (cas a et d) le freine. On a donc un système capable de faire tourner un moteur quand on veut, dans le sens que l'on veut et de le stopper dès que l'on veut.

#### **a. Circuit ULN2003**

L'ULN (fig 3.13) est un composant qui a pour rôle de commander les relais thermiques. Il comporte deux transistors, deux diodes et deux résistances. Le fait qu'il renferme tous les composants lui permet d'avoir une longue durée de vie et de minimiser les pertes de courant.

L'ULN est capable d'écouler un courant max de 500mA par transistor et supporte une tension max de 50V. Ainsi vous pouvez connecter directement la majorité des relais sans problème.

![](_page_34_Figure_2.jpeg)

**Fig III.12 :** Structure interne de l'ULN2003

#### **4. Partie Simulation**

Dans la suite de ce chapitre on va s'intéresser à la programmation du PIC. Le PIC utilisé dans notre application est programmé avec le logiciel Flowcode. L'utilisation aussi du logiciel MikcroC permet d'alléger considérablement le développement d'une application. Nous allons premièrement étudier la simulation du programme par le logiciel ISIS.

#### **4.1. Logiciel ISIS**

#### **b. Présentation logiciel ISIS**

Avant de passer à la réalisation pratique de notre système nous avons eu recours à la simulation des différentes parties du système. Pour cela on utilisé le logiciel ISIS qui est un très bon logiciel de simulation en électronique.

ISIS est un éditeur de schémas qui intègre un simulateur analogique, logique ou mixte. Toutes les opérations se passent dans cet environnement, aussi bien la configuration des différentes sources que le placement des sondes et le tracé des courbes.

La simulation permet d'ajuster et de modifier le circuit comme si on manipulait un montage réel. Ceci permet d'accélérer le prototypage et de réduire son coût.

![](_page_35_Figure_2.jpeg)

**Fig III.13 :** Fenêtre du logiciel de simulation Proteuse ISIS

![](_page_36_Figure_1.jpeg)

**Fig III.14 :** Le logiciel ISIS en mode simulation du projet

#### **c. Routage et création du circuit imprimé**

Nous avons utilisé pour le routage du circuit imprimé le logiciel ARES d'ISIS, qui permet de créer des cartes simple face et multi faces.

Nous avons créés deux cartes : carte alimentation et carte commande, les deux cartes sont de type simple face.

Notons que nous avons optés pour les cartes simple face à causes des contraintes techniques, car nous n'avons pas le matériel adéquat pour crée des cartes double face, qui aurait nous permit de créer un système plus compact.

Après identification des différents composants électronique de notre système, on peut choisir les différentes empreintes de ces composants, car chaque composant peut avoir plusieurs types de boitiers.

![](_page_37_Picture_1.jpeg)

![](_page_37_Figure_3.jpeg)

**Fig III.15.a : C**arte alimentation **Fig III.15.b :** Carte de commande avec circuits de puissances

#### **Visualisations 3D**

![](_page_37_Picture_6.jpeg)

**Fig III.16.a :** visualisations 3D de **Fig III.16.b:** Visualisations 3D de La carte alimentation de la carte de commande

![](_page_37_Picture_8.jpeg)

de la carte de commande

#### **4.2. Le logiciel de programmation MikroC**

#### **a. Introduction**

La programmation des PIC se fait par le langage assembleur qui est un langage de bas niveau qui représente le langage machine sous une forme lisible. Les combinaisons de bits du langage machine sont représentées par des symboles dits «mnémoniques» (du grec 'mnêmonikos', relatif à la mémoire), c'est-à-dire faciles à retenir.

Le programme assembleur convertit ces mnémoniques en langage machine en vue de créer par exemple un fichier exécutable.

Le développement des environnements de programmation, nous a permis de voir naitre de nouveaux compilateurs qui permettent de programmer avec les langages haut niveau tels que le C , PASCAL,BASIC etc…

Ces environnements comportent aussi des bibliothèques qui permettent de faciliter le développement. Il existe plusieurs outils de développement, les uns sont gratuits, les autres sont payants.

Dans notre recherche de l'outil que nous allons utiliser pour programmer notre PIC, nous avons optés pour le langage C. Ce choix est à la fois un choix personnel.

D'une part le langage C est utilisé dans différents systèmes et domaines de développement, ce qui nous permettra une évolution future, d'autre part le langage C est l'un des langages les plus puissants.

#### **b. Avantages du langage C**

Pour de la programmation de base, le C est intéressant. Il permet rapidement, sans gros effort, de développer des programmes fonctionnels. Il permet aussi de s'affranchir de connaissances complexes sur l'architecture des PIC. Il a l'avantage de gérer facilement les boucles, les choix, ainsi que l'affichage.

Nous avons fait donc le choix d'utiliser l'environnement de développement MikroC

#### **c. Présentation du MikroC**

Le « MikroC » est un compilateur pour PIC Conçu par la société « Mikroelektronika », le compilateur C nouvelle génération "MikroC" pour microcontrôleurs PIC bénéficie d'une prise en main très facile. Il comporte plusieurs outils intégrés (mode simulateur, terminal de

communication, gestionnaire 7 segments, analyseur statistique, correcteur d'erreur, explorateur de code...) ; Il a une capacité à pouvoir gérer la plupart des périphériques rencontrés dans l'industrie (Bus I2C, 1Wire, SPI, RS485, Bus CAN, cartes compact Flash, signaux PWM, afficheurs LCD et 7 segments...); de ce fait il est un des outils de développement incontournable et puissant.

Il est conçu pour fournir les solutions les plus faciles que possibles pour des applications se développant pour les systèmes à microcontrôleur. Il contient un large ensemble de bibliothèques de matériel, de composant et de la documentation complète.

![](_page_39_Picture_3.jpeg)

**Fig III.17 :** Interface du logiciel MikroC

Le compilateur MikroC nous permet de développer rapidement des applications complexes.

#### **4.3. Programmateur de pic**

Le programme est écrit en langage C dans un environnement de programmation MikroC. Après compilation du code source ; le MikroC nous donne un code machine hexadécimale. Ce dernier code sera charger dans le PIC par le biais d'un utilitaire (software) de programmation des PICs appelé IC-PROG et d'un programmateur PICs (appareil hard).

![](_page_40_Figure_1.jpeg)

**Fig III.18 :** Schéma de programmateur de PICS.

#### **4.4. Logiciel embarquée dans le PIC**

En utilise le programme élaboré par MikroC pour programmé les PIC puis l'embraqué avec le programmateur. Notre programme est expliqué dans l'organigramme suivant.

#### **a. Organigramme de logiciel**

![](_page_41_Figure_1.jpeg)

**Fig III.19 :** Organigramme de programme utilisé dans le PIC

**'** 

Cet organigramme explique le fonctionnement de notre machine à partir de la commande des deux moteurs.

 Au début, on va entrer le nombre des papiers à mettre le cachet (poser égale N) ; en suite démarrer le moteur à courant continu du système de tirage pour déplacée un seule papier vers le cachet. S'il y a un papier sous le cacher, on peut démarrer le vérin pour mettre le cachet, sinon, on attend que un papier soit présent. Ce test est fait à l'aide d'un capteur optique.

Si le papier est prêt pour mettre le cachet, on démarre le moteur pas à pas du vérin au sens direct (mettre le cachet). Après que le vérin descend, il faut le garder 1s sur le papier pour mieux absorber l'encre. L'étape suivante est d'enlever le cachet par faire monter le vérin à l'aide du moteur pas à pas qu'il faut le tourner au sens inverse.

Un papier est donc terminer, il faut mettre N=N-1. Dès que le nombre de papiers est inférieur à N, le système de tirage travaille normalement et déplace chaque fois un seule papier vers le vérin.

Si le nombre des papiers égale zéro (N=0) donc il faut arrêter la machine, sinon il faut boucler vers l'étape 4.

#### **5. Conclusion**

 Dans ce chapitre nous avons fait une étude détaillée de notre machine de mettre le cachet de papiers. Ce système est basé sur la carte de commande qui est à son tour basée sur le PIC 16F877A. Cette dernière commande la partie mécanique à travers la carte de puissance. La carte de puissance alimente deux moteurs qui permettent de démarrer le système de la machine qui est composé à son tour d'une partie de tirage des papiers et un vérin pour mettre le cachet. La carte de commande est commandée bien sur à l'aide d'un programme écrit en langage C à l'aide du logiciel MikroC puis transférer vers le PIC.

#### **CONCLUSION GENERALE**

Ce mémoire nous a permis d'en savoir beaucoup plus sur les différents types de machines de tirage ainsi que la commande des robots. Nous avons rencontré des problèmes liés à la commande de notre machine et nous avons essayé d'apporter les solutions nécessaires.

Dans la réalisation de ce projet, on a pu constater la précision des moteurs dans un système de commande par contrôlées les signaux de microcontrôleur

Notre machine est basée sur le microcontrôleur PIC programmé à l'aide de plusieurs logiciels. Le PROTEUS, avec le langage MikroC, nous a permis de bien gérer la rotation des deux moteurs pas à pas et courant continu. A travers le port parallèle et la carte d'interface, le programme gère parfaitement le positionnement d'un point sur le plan. On a vu aussi qu'avec la programmation, on peut facilement contrôler la vitesse du moteur.

Pour l'évolution et l'extension de ce projet, on pourra envisager de commander les moteurs en la carte de optique afin d'augmenter leurs performances.

Améliorer la partie mécanique et remplacer le bras manipulateur par un vérin.

Dans ce Project la partie mécanique et la partie la plus complexe car elle nécessite une grande précision pour le système tirage et le système de mettre du cachet.

[1] C. JOSSIN, «bute de automatisation »: Edition

[2] Bacem JRAD «Support de Cours Systèmes Automatisés» Version 2011-2012

[3] H. BUYSE «coure les capteurs », Université catholique de Louvain

[4] http://fribotte.free.fr/bdtech/obstacle/obstacleir.html

 [5] « MICROCONTROLEURS Famille Mid-Range de Microchip LE PIC 16F876/877 »

[6] Rapport de projet de fin d'études En vue d'obtention du diplôme :

« Licence appliquée en Sciences et technique d'information et de

communications (LASTIC) » Université Virtuelle de Tunis

[7] « http://www.sonelecmusique.com/electronique theorie optocoupleu r.html »

[8] «http://www.sonelecmusique.com/electronique theorie reg tension. html »